# <span id="page-0-0"></span>**18. [Vererbung und Polymorphie](#page-0-0)**

Ausdrucksbäume, Vererbung, Code-Wiederverwendung, virtuelle Funktionen, Polymorphie, Konzepte des objektorientierten Programmierens

#### **(Ausdrucks-)Baume ¨**

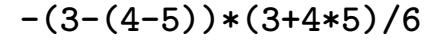

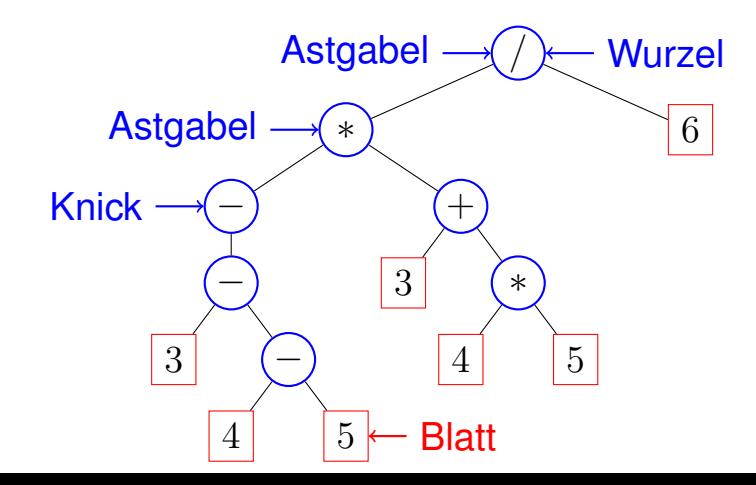

#### **Astgabeln + Blatter + Knicke = Knoten ¨**

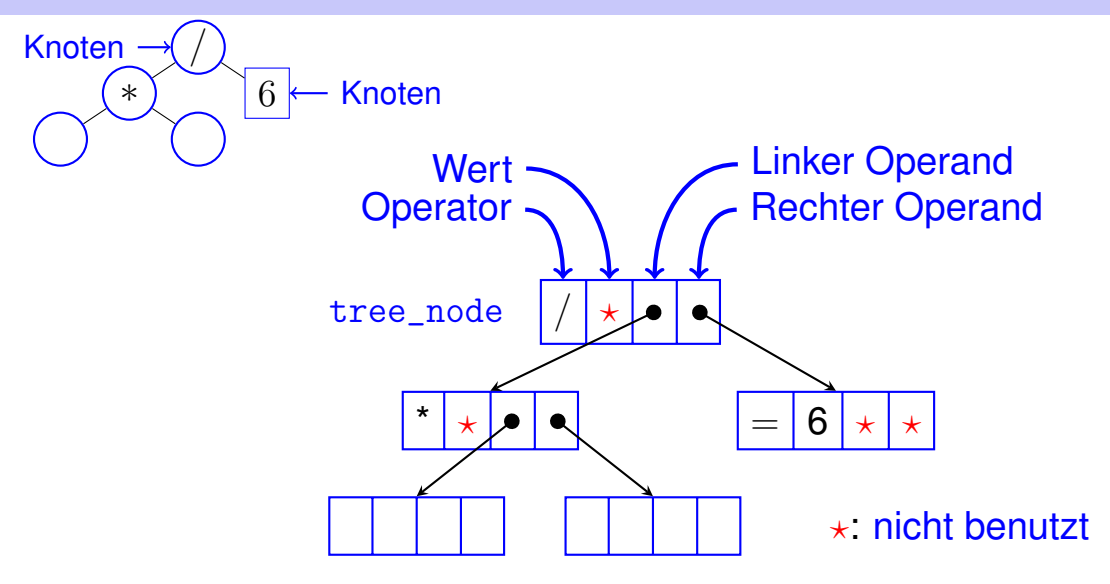

**Knoten (struct tree node)**

 $tree\_node$  | op | val | left | right

```
struct tree_node {
 char op;
 // leaf node (op: '=')
 double val;
 // internal node ( op: '+, '−', '∗', '/')
 tree_node∗ left;
 tree_node∗ right;
 // constructor
 tree_node (char o, double v, tree_node∗ l, tree_node∗ r)
   : op (o), val (v), left (l), right (r)
 {}
};
```
#### **Knoten und Teilbäume**

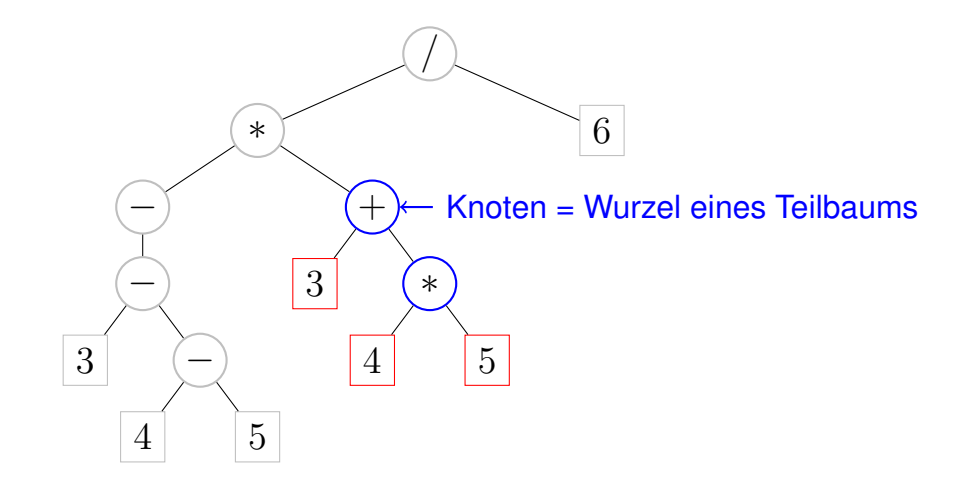

#### **Knoten in Teilbäumen zählen**

#### **struct tree\_node {**

**};**

```
...
 // POST: returns the size (number of nodes) of
        // the subtree with root ∗this
 int size () const
 {
     int s=1;
     if (left)
         s += left−>size();
     if (right)
         s += right−>size();
     return s;
 }
```
op | val | left | right

#### **Teilbäume auswerten**

**};**

```
struct tree_node {
  ...
 // POST: evaluates the subtree with root ∗this
 double eval () const {
    if (op == '=') return val; \longleftarrow Blatt...
   double l = 0;
    if (left) l = left−>eval();
op unär, oder linker Ast
    double r = right−>eval();
rechter Ast
   if (op == '+') return 1 + r;
   if (op == '−') return 1 - r;
   if (op == '*') return l * r;
   if (op == \frac{1}{7}) return 1 / r;
   return 0;
 }
                                     . . . oder Astgabel:
                                        op val left right
```
#### **Teilbaume klonen ¨**

```
struct tree_node {
  ...
 // POST: a copy of the subtree with root ∗this is
           // made, and a pointer to its root node is
          // returned
 tree_node∗ copy () const {
   tree_node∗ to = new tree_node (op, val, 0, 0);
   if (left)
       to−>left = left−>copy();
   if (right)
       to−>right = right−>copy();
   return to;
 }
};
                                       op | val | left | right
```
#### **Teilbaume klonen - Kompaktere Schreibweise ¨**

```
struct tree_node {
  ...
 // POST: a copy of the subtree with root ∗this is
           // made, and a pointer to its root node is
          // returned
 tree_node∗ copy () const {
    return new tree_node (op, val,
                            left ? left−>copy() : 0,
                            right ? right−>copy() : 0);
  }
};
                                      op val left right
```
*cond ? expr1 : expr 2* hat Wert *expr1*, falls *cond* gilt, *expr2* sonst

#### $T$  **Teilbäume fällen**

**};**

```
struct tree_node {
  ...
  // POST: all nodes in the subtree with root
  // ∗this are deleted
  void clear() {
    if (left) {
      left−>clear();
    }
    if (right) {
      right−>clear();
    }
    delete this;
  }
                                          op val left right
                                         ∗
                                 −
                                 −
                             3 −
                                         \overline{5}+3 ∗
                                                         \overline{5}
```
## **Bäumige Teilbäume**

```
struct tree_node {
```

```
...
// constructor
tree_node (char o, tree_node∗ l,
            tree_node∗ r, double v)
```

```
// functionality
 double eval () const;
 void print (std::ostream& o) const;
 int size () const;
 tree_node∗ copy () const;
 void clear ();
};
```
#### **Baume pflanzen ¨**

```
class texpression {
private:
   tree_node∗ root;
public:
    ...
   texpression (double d)
       : root (new tree node ('=', d, 0, 0)) {}
    ...
};
                              erzeugt Baum mit
                              einem Blatt
```
#### **Baume wachsen lassen ¨**

```
texpression& operator−= (const texpression& e)
{
 assert (e.root);
 root = new tree_node ('−', 0, root, e.root−>copy());
 return ∗this;
}
       *this
            root
                                               e
                                                e.root
                   −
                            e'
                              e.root->copy()
                     root
                *this
```
#### **Baume z¨uchten ¨**

```
texpression operator− (const texpression& l,
                       const texpression& r)
{
   texpression result = l;
   return result −= r;
}
texpression a = 3;
texpression b = 4;
texpression c = 5;
texpression d = a−b−c;
                                          −
                                      −
                                              5
```
 $\overline{Q}$ 

Es gibt für texpression auch noch

- Default-Konstruktor, Copy-Konstruktor, Assignment-Operator, Destruktor
- die arithemtischen Zuweisungen +=,  $*=$ , /=
- die binären Operatoren +, \*, /
- das unäre-

#### **Werte zu Baumen! ¨**

**}**

#### **typedef texpression value;**

**// term = factor | factor "**∗**" term | factor "/" term. value term (value v, char sign, std :: istream& is){ if (sign == '**∗**') v** ∗**= factor(is );** else if  $(sign == '$ **v /= factor(is ); else**  $v =$  factor(is): **char c = lookahead (is); if**  $(c == '∗' || c == '/')$ return term  $(v, c, is \rightarrow c);$ **return v;** calculator\_l.cpp (Ausdruckswert)  $\rightarrow$ texpression calculator 1.cpp (Ausdrucksbaum)

#### **Motivation Vererbung:** Bisher

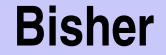

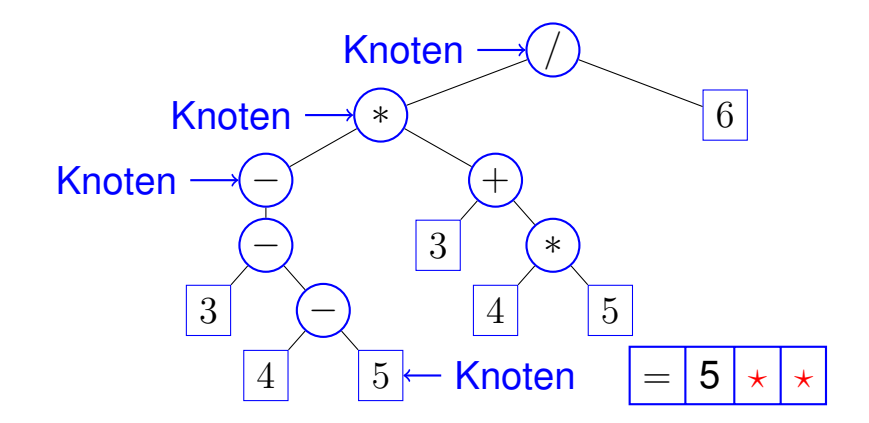

 $\blacksquare$  Astgabeln + Blätter + Knicke = Knoten  $\Rightarrow$  Unbenutzte Membervariablen  $\star$ 

#### **Motivation Vererbung: Die Idee**

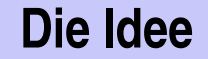

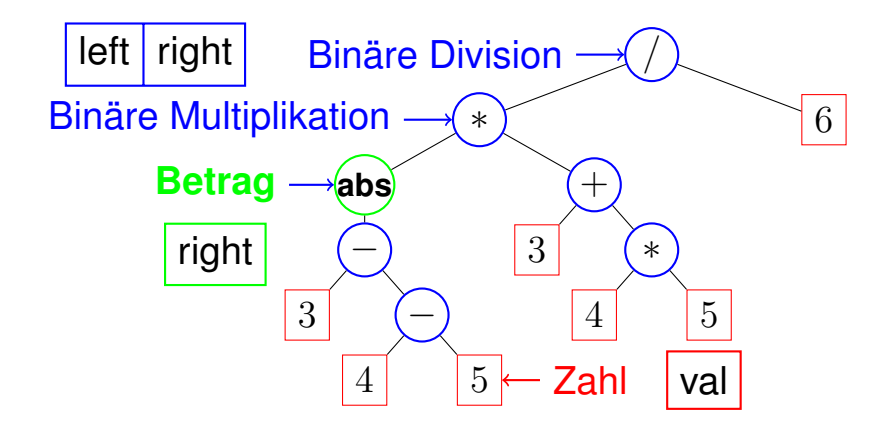

Überall nur die benötigten Membervariablen! Zoo-Erweiterung mit neuen Knoten!

#### **Vererbung – Der Hack, zum ersten. . .**

Szenario: Erweiterung des Ausdrucksbaumes um mathematische Funktionen, z.B. **abs**, **sin**, **cos**:

Erweiterung der Klasse **tree\_node** um noch mehr Membervariablen

```
struct tree_node{
   char op; // neu: op = 'f' → Funktion
    ...
   std::string name; // function name;
}
```
Nachteile:

- Veränderung des Originalcodes (unerwünscht)
- Noch mehr unbenutzte Membervariablen. . .

#### **Vererbung – Der Hack, zum zweiten. . .**

Szenario: Erweiterung des Ausdrucksbaumes um mathematische Funktionen, z.B. **abs**, **sin**, **cos**:

Anpassung jeder einzelnen Memberfunktion

```
double eval () const
{ ...
   else if (op == 'f')if (name == "abs")
           return std::abs(right−>eval());
    ...
}
```
Nachteile:

- Verlust der Übersichtlichkeit
- $\blacksquare$  Zusammenarbeit mehrerer Entwickler schwierig  $\blacksquare$

#### **Vererbung – die saubere Lösung**

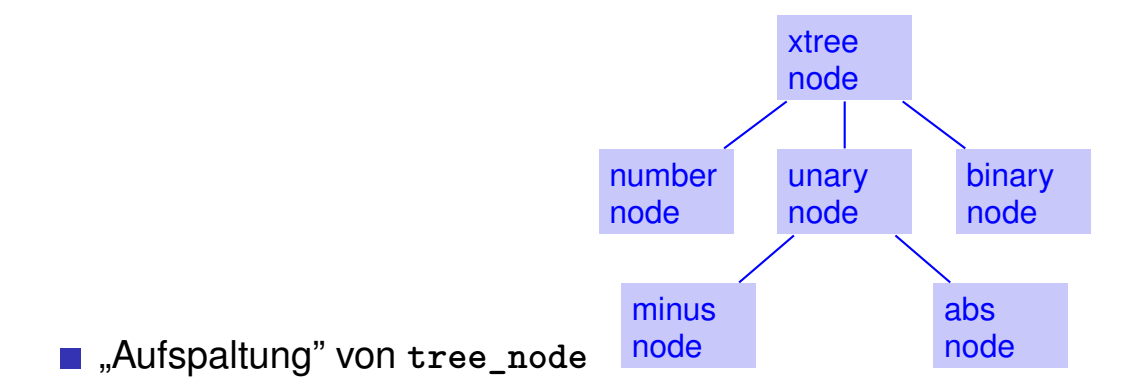

Gemeinsame Eigenschaften verbleiben in der *Basisklasse* **xtree\_node** (Erklärung folgt)

## **Vererbung**

```
Klassen können Eigenschaften (ver)erben:
struct xtree_node{
 virtual int size() const;
 virtual double eval () const;
};
struct number_node : public xtree_node {
 double val;
nur für number_node
 int size () const;
Mitglieder von xtree_node
 double eval () const;
werden überschrieben
};
       erbt von Vererbung sichtbar
```
#### **Vererbung – Nomenklatur**

```
class A {
     ...
}
class B: public A{
     ...
}
class C: public B{
     ...
}
                      Basisklasse
                       (Superklasse)
                      Abgeleitete Klasse
                       (Subklasse)
                      "B und C erben von A"
                      "C erbt von B"
```
#### **Aufgabenteilung: Der Zahlknoten**

**struct number\_node: public xtree\_node{ double val;**

```
numbernode (double v) : val (v) \{\}
```

```
double eval () const {
 return val;
}
```

```
int size () const {
     return 1;
 }
};
```
#### **Ein Zahlknoten ist ein Baumknoten. . .**

Ein (Zeiger auf ein) abgeleitetes Objekt kann überall dort verwendet werden, wo ein (Zeiger auf ein) Basisobjekt gefordert ist, aber nicht umgekehrt.

 $number\ node* num = new\ number\ node (5);$ 

```
xtree node* tn = num; // ok, number node is
                      // just a special xtree_node
```

```
xtree node* \tan \theta = new add node (tn, \text{num}); // \text{ok}
```

```
number_node∗ nn = tn; //error:invalid conversion
```
### **Anwendung**

**}**

```
class xexpression {
private :
   xtree_node∗ root;
public:
    xexpression (double d)
      : root (new number_node (d)) {}
    xexpression& operator−= (const xexpression& t)
    {
      assert (t.root );
      root = new sub_node (root, t.root−>copy());
      return ∗this ;
    }
     ...
                          statischer Typ
                                    dynamischer Typ
```
## **Polymorphie**

Virtuelle Mitgliedsfunktion: der *dynamische* Typ bestimmt bei Zeigern auf abgeleitete Objekte die auszuführenden Memberfunktionen

```
struct xtree_node {
 virtual double eval();
...
```

```
};
```
Ohne **virtual** wird der *statische Typ* zur Bestimmung der auszuführenden Funktion herangezogen.

Wir vertiefen das nicht weiter.

## **Aufgabenteilung: Binare Knoten ¨**

```
struct binary_node : public xtree_node {
  xtree_node
∗ left
; // INV !=
0
  xtree_node
∗ right
; // INV !=
0
```

```
binary_node (xtree_node
∗ l, xtree_node
∗ r) :
   left (l), right (r)
 {
   assert (left);
   assert (right);
 }
 int size () const {
   return 1 + left
−>size()
+ right
−>size()
;
 }
};
                          size funktioniert für
                          alle binären Knoten.
                          Abgeleiteten Klassen (add_node,sub_node. . . )
                          erben diese Funktion!
```
#### **Aufgabenteilung: +, -, \* ...**

```
struct sub_node : public binary_node {
 sub_node (xtree_node∗ l, xtree_node∗ r)
   : binary_node (l, r) {}
 double eval () const {
   return left−>eval() − right−>eval();
 }
};
                       eval spezifisch
                       für +, -, *, /
```
#### **Erweiterung um abs Funktion**

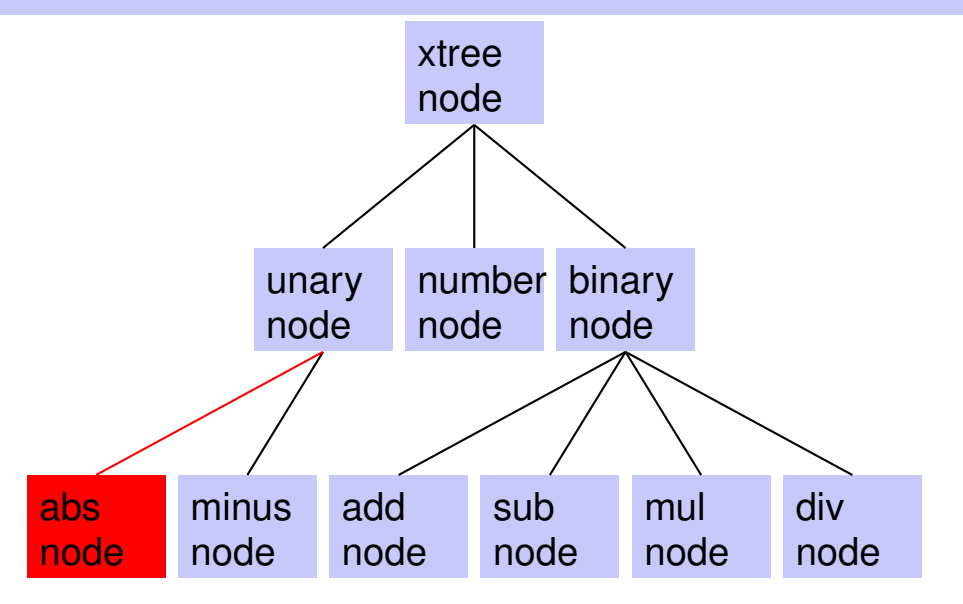

#### **Erweiterung um abs Funktion**

```
struct unary_node: public xtree_node
{
 xtree node* right; // INV != 0
 unary_node (xtree_node∗ r);
 int size () const;
};
struct abs_node: public unary_node
{
 abs_node (xtree_node∗ arg) : unary_node (arg) {}
 double eval () const {
   return std::abs (right−>eval());
 }
```
## **Da ist noch was...** Speicherbehandlung

#### **struct xtree\_node {**

#### **... // POST: a copy of the subtree with root //** ∗**this is made, and a pointer to // its root node is returned virtual xtree\_node**∗ **copy () const;**

```
// POST: all nodes in the subtree with
 // root ∗this are deleted
 virtual void clear () {};
};
```
#### **Da ist noch was. . . Speicherbehandlung**

```
struct unary_node: public xtree_node {
  ...
 virtual void clear () {
   right−>clear();
   delete this;
 }
};
struct minus_node: public unary_node {
  ...
 xtree_node∗ copy () const
  {
   return new minus_node (right−>copy());
 }
};
```
#### **xtree node ist kein dynamischer Datentyp ??**

- Wir haben keine Variablen vom Typ xtree\_node mit automatischer Speicherdauer
- Copy-Konstruktor, Zuweisungsoperator und Destruktor sind überflüssig
- Speicherverwaltung in der *Container-Klasse*

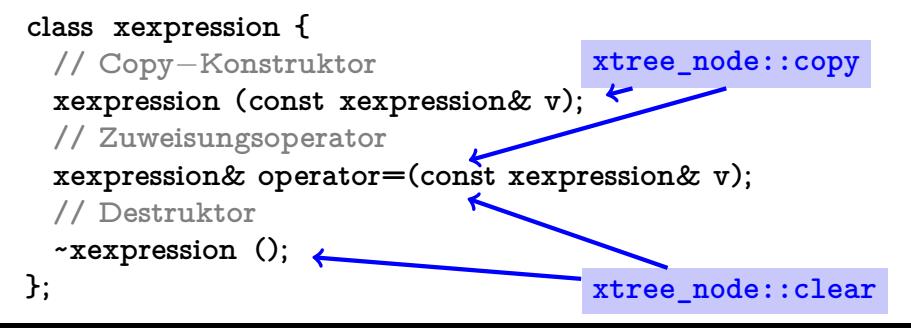

#### **Mission: Monolithisch → modular** V

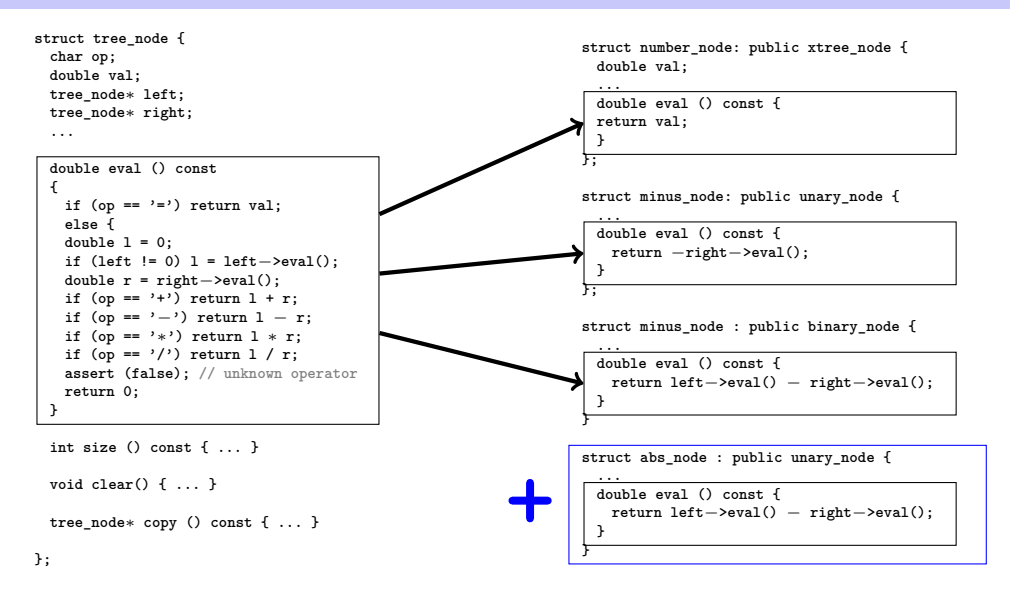

#### **Zusammenfassung der Konzepte**

.. der objektorientierten Programmierung

Kapselung

- Verbergen der Implementierungsdetails von Typen (privater Bereich)
- Definition einer Schnittstelle zum Zugriff auf Werte und Funktionalität (öffentlicher Bereich)
- Ermöglicht das Sicherstellen von Invarianten und den Austausch der Implementierung

#### **Zusammenfassung der Konzepte**

.. der objektorientierten Programmierung

Vererbung

- Typen können Eigenschaften von Typen erben.
- Abgeleitete Typen können neue Eigenschaften besitzen oder vorhandene überschreiben.
- **Macht Code- und Datenwiederverwendung möglich.**

#### **Zusammenfassung der Konzepte**

.. der objektorientierten Programmierung

Polymorphie

- Ein Zeiger kann abhängig von seiner Verwendung unterschiedliche zugrundeliegende Typen haben.
- Die unterschiedlichen Typen können bei gleichem Zugriff auf ihre gemeinsame Schnittstelle verschieden reagieren.
- **Macht "nicht invasive" Erweiterung von Bibliotheken möglich.**